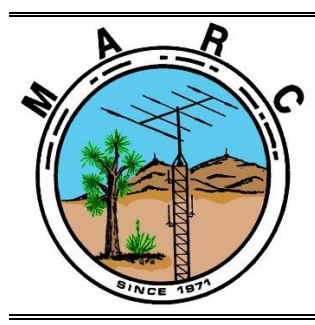

**Volume 9, Issue 3 The Morongo Basin Amateur Radio Club Newsletter MARCH 2020**

### **President's Message**

Hello fellow radio operators! I am writing this from the largest cruise ship in the world, the Royal Caribbean "Symphony of the Seas", somewhere between Puerto Rico and Florida. Every time I travel, I quickly realize how important radio communications is when you don't have access to cellphone or internet services. Cruise ships do not allow HAM radios but they do allow walkie-talkies aboard the ship. So my only option is to carry a simple walkie-talkie radio or a small hand held that looks and acts like a walkie-talkie. The next obstacle is how to recharge the radio. Cruise ships have 120 VAC on board but you may also want to bring a battery backup or small portable solar panel. If you have a programmable handheld radio then make sure you reduce the radio power output for the 462 and 467 MHz Family Radio Service (FRS) frequencies. Also, don't forget the international HAM frequencies 146.52 MHz and 446.00 MHz.

Here's a quick story for you. Yesterday we were celebrating Judy's birthday in San Juan, Puerto Rico with another couple. We all had cellphone services because Puerto Rico is part of the United States, but when our friends went back to the ship for lunch, the cellphone communications path was very poor. We tried calling each other multiple times to setup a meeting place but we could not understand what the other person was saying because our voices were garbled. I should have given the other couple one of our walkie-talkie radios before they went back to the ship.

Now I have to get on the ship's WiFi to send this out for the newsletter. It normally cost 15-29 dollars a day, but luckily I get one free day of WiFi service.

Take care everyone. Enjoy each day. If you're not having fun then you're doing something wrong. I look forward to hearing you on the weekly net and seeing you at the monthly meeting.

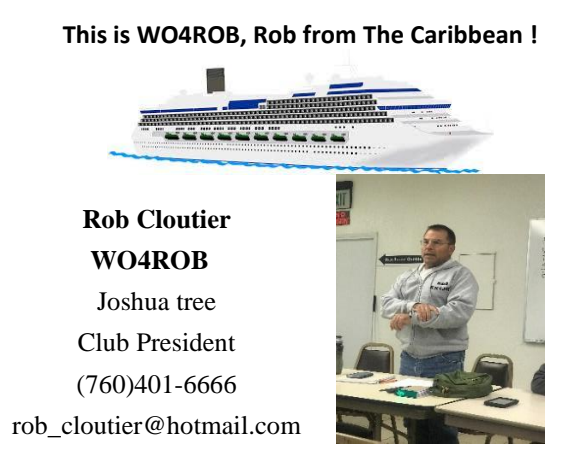

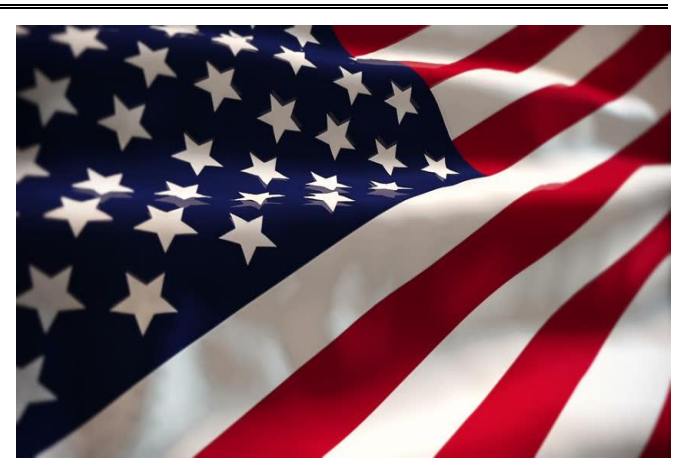

**Linked Repeaters Yucca Valley, W6BA** 146.790 MHz (- shift = 146.190 MHz) 136.5 Hz PL/CTCSS

**Twentynine Palms, W6BA** 147.060 MHz (+ shift = 147.660 MHz) 136.5 Hz PL/CTCSS

**Landers, WB6CDF** 447.580 MHz (- shift = 442.580 MHz) 173.8 Hz PL/CTCSS

### **Nets**

Amateur Radio Emergency Service (ARES) Mon @ 1915 Morongo Basin Amateur Radio Club (MARC) Tue @ 1900

### **Social Media,**

**Club web page: http://www.w6ba.net**

**Facebook**: **https://www.facebook.com/MorongoBasinAmateurRadioClub**

### **Club Meeting**

**Every 3rd Thursday of the month at 6 PM. At the church of the Nazerene in Yucca Valley at 56248 Buena Vista dr**

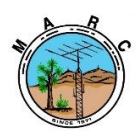

The Morongo Basin Amateur Radio Club Newsletter

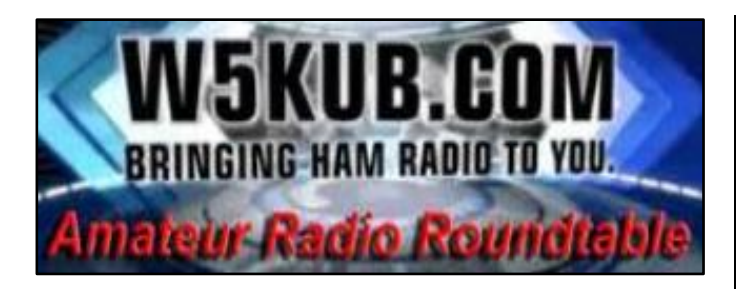

### **TOM MEDLIN W5KUB WEEKLY WEBCAST 100% HAM RELATED. TUESDAY NIGHTS AT 8PM** <http://tmedlin.com/> **OR** [http://w5kub.com](http://w5kub.com/)

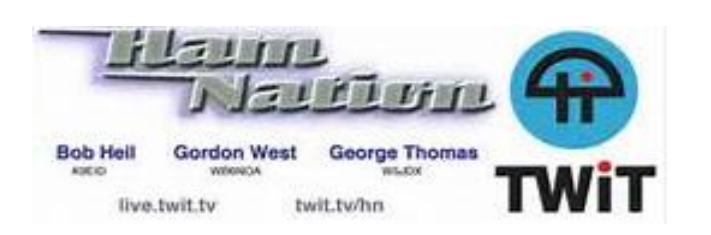

**HAMNATION IS A WEEKLY HAM RADIO RELATED TV SHOW WITH FAMOUS HOSTS SOME OF YOU MAY KNOW LIKE, GORDON WEST, BOB HEIL AND OTHERS. WEDNESDAY NIGHTS AT 6PM** <https://twit.tv/shows/ham-nation>

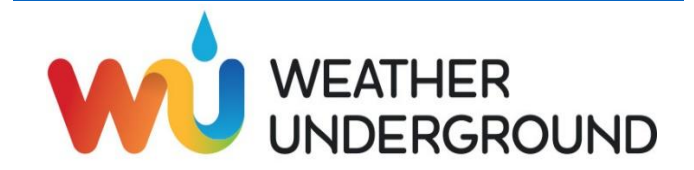

The weather station on Paxton Hill at the W6BA repeater site is working great. It will show accurate wind speed and direction measurements for the top of the mountain .

[https://www.wunderground.com/personal](https://eur01.safelinks.protection.outlook.com/?url=https%3A%2F%2Fwww.wunderground.com%2Fpersonal-weather-station%2Fdashboard%3FID%3DKCAYUCCA57&data=02%7C01%7C%7Cf7187d21093d40f9e2e408d62579631c%7C84df9e7fe9f640afb435aaaaaaaaaaaa%7C1%7C0%7C636737600607702346&sdata=YJDCnuRo4j3%2Ba3CTXZ81FxDgjlCxpHYeMwuLaxdQKp8%3D&reserved=0)[weather-station/dashboard?ID=KCAYUCCA57](https://eur01.safelinks.protection.outlook.com/?url=https%3A%2F%2Fwww.wunderground.com%2Fpersonal-weather-station%2Fdashboard%3FID%3DKCAYUCCA57&data=02%7C01%7C%7Cf7187d21093d40f9e2e408d62579631c%7C84df9e7fe9f640afb435aaaaaaaaaaaa%7C1%7C0%7C636737600607702346&sdata=YJDCnuRo4j3%2Ba3CTXZ81FxDgjlCxpHYeMwuLaxdQKp8%3D&reserved=0) Glenn N6GIW

I also have A weather station by the high school in Yucca Valley N6GKB. Showing the temps and wind speeds in the center of Town.

- - - - - - - - - - - - - - -

[https://www.wunderground.com/dashboard/pws/KCAY](https://www.wunderground.com/dashboard/pws/KCAYUCCA35?cm_ven=localwx_pwsdash) [UCCA35?cm\\_ven=localwx\\_pwsdash](https://www.wunderground.com/dashboard/pws/KCAYUCCA35?cm_ven=localwx_pwsdash)

Keith N6GKB

### KX9X Offers Five Tips on Satellite Operating Etiquette

Former ARRL Contest Branch Manager and Media and Public Relations Manager Sean Kutzko, KX9X, shared "Five Tips on Etiquette and Good Manners on the FM Ham Radio Satellites" on the DX Engineering blog, *On All Bands*. Kutzko said the transient nature of satellite availability can lead to "a natural sense of urgency" among operators trying to operate through it.

"Satellite operating comes with several challenges, not the least of which is that it is one of the ultimate shared resources in the hobby," Kutzko wrote. "While there are now several satellites to choose from, a

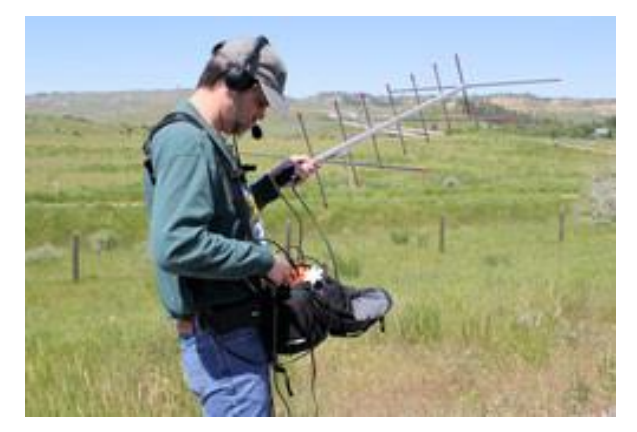

**Sean Kutzko, KX9X.**

have to wait very long for your chance during a pass," Kutzko wrote. given satellite is only above the horizon for a maximum of 15 minutes or so. Lots of people trying to access a satellite during a short window of opportunity can create problems, and that can bring out some undesirable behavior."

In terms of operating etiquette for satellites, Kutzko advised that the "big one," is "Don't transmit if you can't hear the satellite first." He notes that whistling or saying such things as "hello" and "check onetwo" are bad form.

"If you don't hear other activity, you're probably not going to hear yourself, either," Kutzko explained. "Blindly calling or whistling may cause unintentional interference to other stations that can properly hear the satellite."

Next on the list is to wait your turn. "Given the rapid nature of satellite contacts, you shouldn't

Kutzko also advised to always use phonetics when operating on the FM satellites. "Phonetics help

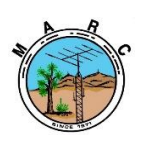

The Morongo Basin Amateur Radio Club Newsletter

ensure your call [sign] is copied correctly the first time and can save a lot of precious moments during a short pass," he said.

Also, avoid making repeat contacts with a station you've worked previously and resist the temptation to greet an old friend. "[E]ach contact you make with a person you've already had several contacts with prevents another person from making a contact," Kutzko pointed out.

Finally, he said, "It may be best to let the rare station have the pass and try to work as many stations as they can. In some cases, the rare station may only be audible for a portion of the pass you're on, with the station moving out of the satellite's footprint before it moves out of range for you," Kutzko recommended.

"Satellite activity is at an all-time high, with new sats being launched on a regular basis and more operators discovering how much fun there is to be had," he concluded. "By being mindful of others trying to make contacts and thinking of others on the pass, we can all contribute to a better satellite environment for everyone."

Kutzko won the June 2018 *QST* Cover Plaque Award for his article, "Get on the Satellites for ARRL Field Day." He steered satellite newcomers to his earlier [blog posts](https://eur04.safelinks.protection.outlook.com/?url=https%3A%2F%2Fwww.onallbands.com%2Fauthor%2Fsean-kutzko%2F&data=02%7C01%7C%7Cae2a9b107e0949a3dd4908d7b645ed53%7C84df9e7fe9f640afb435aaaaaaaaaaaa%7C1%7C0%7C637178283756418194&sdata=h54U4cUEv3w0N62QVQshgSUcr8jP3id2bzM7nSoK0zI%3D&reserved=0) to help them get started.

### Mississippi ARES® Emergency Coordinator Credits Training for Effective Tornado Response

Amateur Radio Emergency Service® (ARES®) volunteers in DeSoto County, Mississippi, devoted a January weekend to assisting local emergency managers in responding to tornado damage in the region. Desoto County Emergency Coordinator Ricky Chambers, KF5WVJ; Assistant EC Gene Adams, KF5KVL; Tate County EC Brad Kerley, KG5TTU, and Andy Luscomb, AG5FG, reported at 3 AM on January 11 to the DeSoto County Emergency Operations Center (EOC) to open a SKYWARN weather watch. After a tornado warning was issued for DeSoto County, Chambers activated an emergency net on a local repeater. Ten minutes into the net, however, the repeater went down, and the net switched to simplex. The net subsequently moved to another operational repeater.

Initial reports of downed trees blocking roadways and an eyewitness report of a possible tornado southwest of

Hernando came in just after 5 AM. The ARES team at the EOC began taking damage reports, answering the telephone, and monitoring and taking calls from public safety dispatchers. When the deputy EMA director

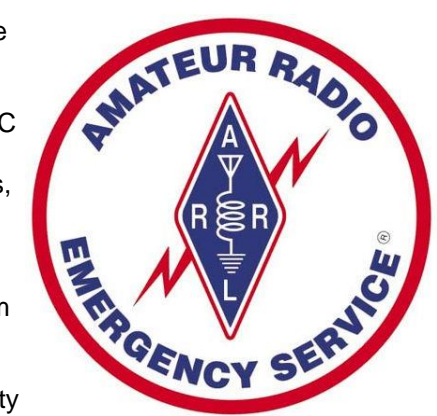

requested traffic control in Lewisburg, three of the ARES volunteers accompanied EMA director Chris Olson to

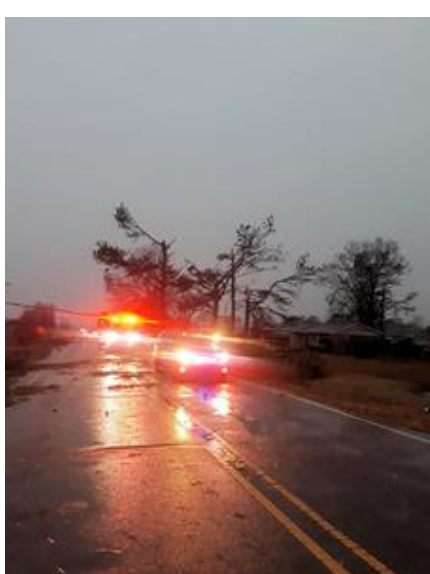

Lewisburg. Chambers and Kerley assumed traffic control, and Olson asked that Chambers put out a call for ARES/RACES volunteers and EMA reservists to report to the EOC. The ham radio volunteers also handled welfare checks.

A dozen ARES/RACES and EMA reservists returned the next day to conduct door-

to-door damage assessment. For the next 10 days, Chambers reported, the DeSoto County volunteers assisted in handling telephone traffic in the EOC, freeing up first responders to do their primary jobs.

"I attribute our effective response to the training we have conducted on a monthly basis," Chambers said, noting that training included recommended ARRL courses. "We were able to see how the Incident Command System worked on a firsthand basis as the incident unfolded, based on the ICS training courses we have taken. My group went from 0 to 110 MPH in seconds, never missing a beat [and] everyone performed on a professional level." *-- Thanks to DeSoto County and EMA Reservist Coordinator EC Ricky Chambers, KF5WVJ*

**I would like to add that I feel we are very fortunate to be able to have such dedicated hard working hams that handle these same disasters every year so well.**

**(I think we got it made here in California!)**

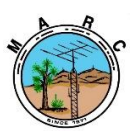

The Morongo Basin Amateur Radio Club Newsletter

### **Frequency list**

I am in the middle of putting together a frequency list for southern California area repeaters, that are **Confirmed i**n operation. If anyone has a favorite repeater or others you would like to see in the list to be sure I don't miss it send me an email I thank you for all contributions. I will eventually make it a handout and/or PDF file I can email to any one's request for a copy once completed.

73's Keith N6GKB

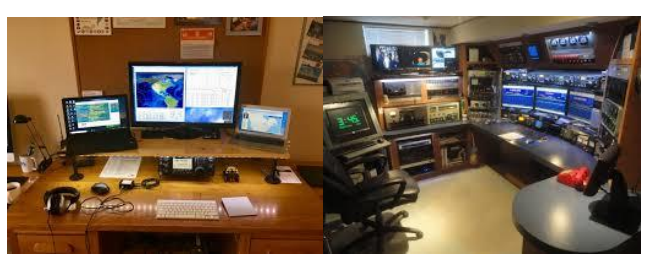

We have all seen them from the most basic to the more off the wall elite shacks.

Well now I want to see yours I am going to start asking to come to your HAM SHACK and take a couple pictures of it and you so people can see the shack and the person behind the microphone.

So, start cleaning up all those late-night snack plate empty drink contained and what nots as we all know gets accumulated over time. And get it ready for me to stop by in the future.

I wish to feature at least one or two local HAM SHACKS each month so get them ready and I will start making calls soon. And if yours is show worthy already let me know! Remember **NO** ham shack is *too little* or *not worthy*, if you took the time to put it together big or small, we would like to see your efforts.

### **"GO BOX"**

**Seeking all club members** that have a "GO BOX" **READY for use or still under construction (which are great to see as well)**. I want to put together a few local hams that have one that is either a "GO BOX" for a power supply source or a box with your radios and equipment all together or Both! Please email me what you have I would deeply appreciate it**. This will be for our April club meeting** that I will be putting everyone's go box on display and each can give a short talk about your box. I think it's a great way for us to share ideas on how to build one for those that have not yet built one or a way I can change or improve my own.

Keith N6GKB

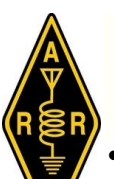

### **ARRL** -- **Your One-Stop Resource for Amateur Radio News and Information**.

Join or [Renew](https://eur04.safelinks.protection.outlook.com/?url=http%3A%2F%2Fwww.arrl.org%2Fjoin&data=02%7C01%7C%7Cae2a9b107e0949a3dd4908d7b645ed53%7C84df9e7fe9f640afb435aaaaaaaaaaaa%7C1%7C0%7C637178283756648387&sdata=DQDWiVClQ3jQcCn4aClLKkPg5Vecd3e2%2FDTKeuSeAmI%3D&reserved=0) Today! ARRL membership includes *[QST](https://eur04.safelinks.protection.outlook.com/?url=http%3A%2F%2Fwww.arrl.org%2Fqst&data=02%7C01%7C%7Cae2a9b107e0949a3dd4908d7b645ed53%7C84df9e7fe9f640afb435aaaaaaaaaaaa%7C1%7C0%7C637178283756658395&sdata=evXXnQVIHTb06AFK6uEbjbQHuAjlld%2FR1AFy1WnzmxQ%3D&reserved=0)*, amateur radio's most popular and informative journal, delivered to your mailbox each month.

• Listen to *[ARRL](https://eur04.safelinks.protection.outlook.com/?url=http%3A%2F%2Fwww.arrl.org%2Farrl-audio-news&data=02%7C01%7C%7Cae2a9b107e0949a3dd4908d7b645ed53%7C84df9e7fe9f640afb435aaaaaaaaaaaa%7C1%7C0%7C637178283756658395&sdata=6ytl7kCj5fH5tGbCBsIiulydV7DmG2wFYYE0D8XG5i4%3D&reserved=0) Audio News*, available every Friday.

Subscribe to...

- *NCJ* -- *[National](https://eur04.safelinks.protection.outlook.com/?url=http%3A%2F%2Fwww.ncjweb.com%2F&data=02%7C01%7C%7Cae2a9b107e0949a3dd4908d7b645ed53%7C84df9e7fe9f640afb435aaaaaaaaaaaa%7C1%7C0%7C637178283756668399&sdata=B3LmRr5ticjFjNpWlAdLEDMWuqDzGeV5nl%2FGvy%2F6XCs%3D&reserved=0) Contest Journal*. Published bimonthly, features articles by top contesters, letters, hints, statistics, scores, NA Sprint, and QSO parties.
- *[QEX](https://eur04.safelinks.protection.outlook.com/?url=http%3A%2F%2Fwww.arrl.org%2Fqex&data=02%7C01%7C%7Cae2a9b107e0949a3dd4908d7b645ed53%7C84df9e7fe9f640afb435aaaaaaaaaaaa%7C1%7C0%7C637178283756668399&sdata=JUt7Izy%2FY4LwfHU9QoKIDKiVptFQUX2EVHDbf5svXak%3D&reserved=0)* -- *A Forum for [Communications](https://eur04.safelinks.protection.outlook.com/?url=http%3A%2F%2Fwww.arrl.org%2Fqex&data=02%7C01%7C%7Cae2a9b107e0949a3dd4908d7b645ed53%7C84df9e7fe9f640afb435aaaaaaaaaaaa%7C1%7C0%7C637178283756678407&sdata=tCHgxjhWIX1LtQkb8z4cR3f2p%2FsEeEx1JcakkuVMXbU%3D&reserved=0) Experimenters*. Published bimonthly, features technical articles, construction projects, columns, and other items of interest to radio amateurs and communications professionals.

Free of charge to ARRL members...

• [Subscribe](https://eur04.safelinks.protection.outlook.com/?url=http%3A%2F%2Fwww.arrl.org%2Fmyarrl-account-management%23%2521%2Fedit-info-email_subscriptions&data=02%7C01%7C%7Cae2a9b107e0949a3dd4908d7b645ed53%7C84df9e7fe9f640afb435aaaaaaaaaaaa%7C1%7C0%7C637178283756678407&sdata=iHtGEcXWKL3Uh%2Bm9NTsPvtghZcY3UqVjKD%2BZy3tBRbw%3D&reserved=0) to the *ARES E-Letter* (monthly public service and emergency communications news), the *ARRL Contest Update* (biweekly contest newsletter), Division and Section news alerts -- and much more!

Find ARRL on **[Facebook!](https://eur04.safelinks.protection.outlook.com/?url=https%3A%2F%2Fwww.facebook.com%2FARRL.org%2F&data=02%7C01%7C%7Cae2a9b107e0949a3dd4908d7b645ed53%7C84df9e7fe9f640afb435aaaaaaaaaaaa%7C1%7C0%7C637178283756688416&sdata=t9GR2Wo0MX3FRFWdfYWS6kuAwnXCXVDQlEFzCswZ90c%3D&reserved=0)** Follow us on **[Twitter](https://eur04.safelinks.protection.outlook.com/?url=https%3A%2F%2Ftwitter.com%2Farrl&data=02%7C01%7C%7Cae2a9b107e0949a3dd4908d7b645ed53%7C84df9e7fe9f640afb435aaaaaaaaaaaa%7C1%7C0%7C637178283756688416&sdata=LLv2vvXOAlYLBTWE24o%2BDyj%2Bh%2FZODfOIQ%2FK14N2kZBU%3D&reserved=0)** and [Instagram!](https://eur04.safelinks.protection.outlook.com/?url=https%3A%2F%2Fwww.instagram.com%2Farrlhq&data=02%7C01%7C%7Cae2a9b107e0949a3dd4908d7b645ed53%7C84df9e7fe9f640afb435aaaaaaaaaaaa%7C1%7C0%7C637178283756698424&sdata=5uhtn5qpfJfb958pn%2BE1VInGSLFt%2FAqpJOLCR7z5AMM%3D&reserved=0)

**Field Day is always held on the 4th full weekend in June -- 27-28, 2020.**

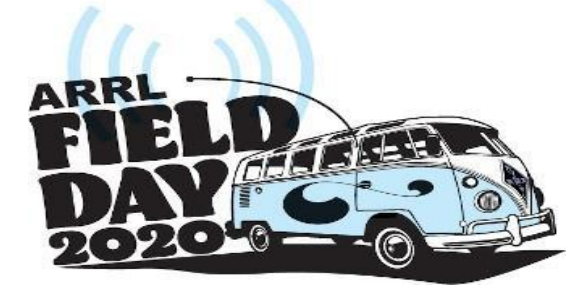

**The OBJECTIVE of Field Day:**

To contact as many stations as possible on the 160, 80, 40, 20,15 and 10 Meter HF bands, as well as all bands 50 MHz and above, and to learn to operate in abnormal situations in less than optimal conditions.

Field Day is open to all amateurs in the areas covered by the ARRL/RAC Field Organizations and countries within IARU Region 2. DX stations residing in other regions may be contacted for credit, but are not eligible to submit entries.

Each claimed contact must include contemporaneous direct initiation by the operator on both sides of the contact. Initiation of a contact may be either locally or by remote

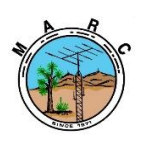

The Morongo Basin Amateur Radio Club Newsletter

### QRZ.com Ends Identity Verified Program

The popular [QRZ.com](https://nam12.safelinks.protection.outlook.com/?url=http%3A%2F%2Fwww.qrz.com%2F&data=02%7C01%7C%7Cd44dc8b904034eefb09c08d7b185f459%7C84df9e7fe9f640afb435aaaaaaaaaaaa%7C1%7C0%7C637173061198158652&sdata=1DA%2B71KnwzJVLsC2dCa2lhJfcPLGy0RWvBXqOX4%2FAiQ%3D&reserved=0) amateur radio website has dropped its verified member program, which the site instituted last year in an effort to combat fraud and password phishers. Termination of the program was due to "a number of factors," the site's founder and president Fred Lloyd, AA7BQ, explained in a [post.](https://nam12.safelinks.protection.outlook.com/?url=https%3A%2F%2Fforums.qrz.com%2Findex.php%3Fthreads%2Fannouncement-identity-verified-is-no-longer-required.685834%2F&data=02%7C01%7C%7Cd44dc8b904034eefb09c08d7b185f459%7C84df9e7fe9f640afb435aaaaaaaaaaaa%7C1%7C0%7C637173061198158652&sdata=AKjGYH6EbHQNtVyX5dbRq2cVoXWuw3EcqFRjl1fRGBs%3D&reserved=0) Lloyd said the change will "transition our online swapmeet rules to reflect more

open policies." The site had offered the option of establishing two-factor authentication (2FA) for its registered users, which would secure a user's password on

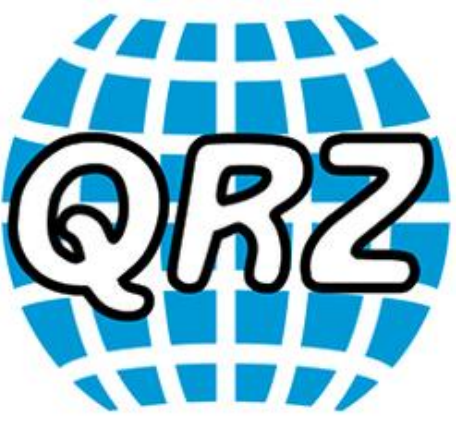

the site. The site introduced two-factor authentication last June, and the verified member program later.

"While two-factor authentication has worked very well, the identity verified program hasn't worked as well as we'd hoped. There has been a net decrease in swapmeet traffic, primarily due to members not wishing to take the extra steps to get verified. The swapmeet did seem to get safer, but also notably quieter. The forum has lost some of the excitement that it used to be known for."

Lloyd said the identity verified program was designed to provide an extra level of confidence to swapmeet participants, but "in practical terms, its validation methods were not sustainable." Not only was it an administrative burden, Lloyd explained, but the majority of its participants were only complying reluctantly. "The bottom line is that it's been unpopular," he said.

Lloyd said that by dropping the identity verified requirement, QRZ expects to see an increase in equipment listings and greater participation.

Individuals listing equipment will still need to provide photos of actual items for sale, and photos must include the seller's call sign. Only ham members -- those having a listed call sign page -- may sell in the swapmeet. Those perusing the listings will generally be allowed to post comments or questions about any listing, Lloyd said.

### **A GREAT BIG THANKS**

After about ten years of being 'Off Air' because of failing vision I decided to re-new my interest in Ham Radio.

So this last January I dusted off my old (25 years) Yaesu FT-411 H.T. and my Radio Shack HTX-212 Mobile/Base unit. My Yaesu HT didn't work but my Radio Shack was working so I checked into the Net in January as [KF6BIG].

Glenn [N6GIW] was Net Control and said he recognized my Call Sign (from years earlier) and when I explained my absence, Rob [WO4ROB] said several other members were visually impaired, so welcome back.

A few days later I was having trouble with my Base unit.

Rob [WO6ROB] came to my house and tried to get me back on the air, to no avail, so he loaned me his HT till I got mine working.

Then Glenn [N6GIW] picked up both Units and donated a Kenwood TM-G707A so I could stay active.

My old Yaesu HT is dead so I bought a new Yaesu FT-70D. If Rob can get my Radio Shack working, I might put it in my car.

So thanks to two helpful members, Rob [WO4ROB] and Glenn [N6GIW] I can take an active part in your Club.

I would also like to thank all of the Club Members who made me and my Ellie feel welcome at the January Dinner Meeting.

### '73' Roger KF6BIG

**Greetings fellow hams. Six people tested, and four passed. This photo shows those who passed with their successful completion of exam certificates.**

Left to right:

Jerold Garber KN6HJV - upgrade to General Sally Gorrill KB1WAJ - upgrade to General Jess Skoglund - new Technician Gerald Conder - new Technician

Congratulations to all. And a big thank you to all of our Volunteer Examiners.

Glenn N6GIW

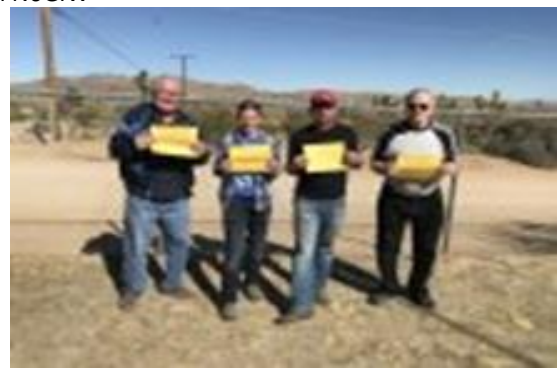

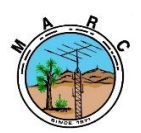

The Morongo Basin Amateur Radio Club Newsletter

### **Editor Point of Contact (POC)**

Keith Board, N6GKB, 760-401-5124, [N6GKB@live.com](mailto:N6GKB@live.com)

Submission deadline is 4 days before the 1<sup>st</sup> of each month

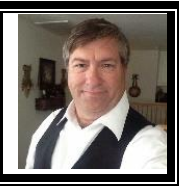

# **MARCH 2020**

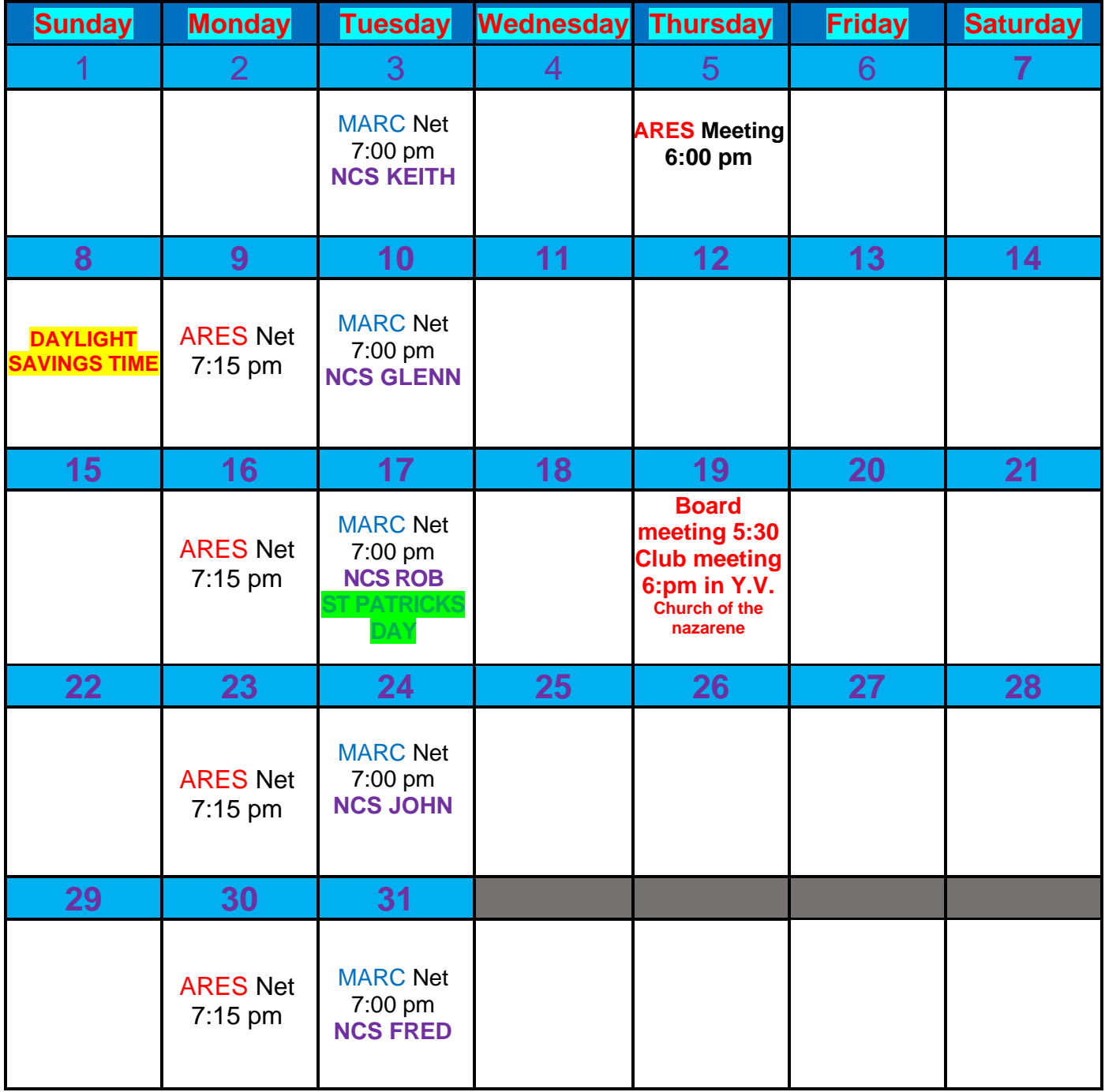